# **Data Transformation with dplyr Cheat Sheet**

# Studio

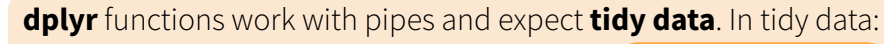

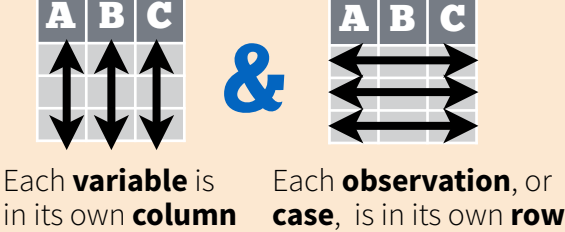

pipes

**www**

a kacamatan

**www**

a sa Ta

▃▐▁

# **x %>% f(y)**

# **Summarise Cases**

These apply **summary functions** to columns to create a new table. Summary functions take vectors as input and return one value (see back).

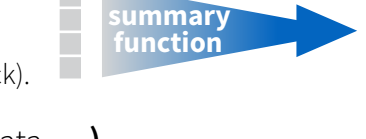

**summarise(**.data, …**)** Compute table of summaries. Also **summarise\_()**. *summarise(mtcars, avg = mean(mpg))*

> **count(** $x$ , ...,  $wt = NULL$ , sort = FALSE) Count number of rows in each group defined by the variables in … Also **tally()**. *count(iris, Species)*

### **Variations**

- **summarise\_all()**  Apply funs to every column.
- **summarise\_at()**  Apply funs to specific columns.
- **summarise\_if()** Apply funs to all cols of one type.

# **Group Cases**

Use **group\_by()** to created a "grouped" copy of a table. dplyr functions will manipulate each "group" separately and then combine the results.

mtcars %>%

group\_by(cyl) %>%

 $summarise(avg = mean(mpg))$ 

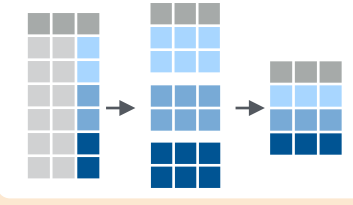

**group\_by(**.data, ..., add = FALSE**)** Returns copy of table grouped by … *g\_iris <- group\_by(iris, Species)*

**ungroup(**x, ...**)** Returns ungrouped copy of table. *ungroup(g\_iris)*

# **Manipulate Cases**

# **Extract Cases**

Row functions return a subset of rows as a new table. Use a variant that ends in \_ for non-standard evaluation friendly code.

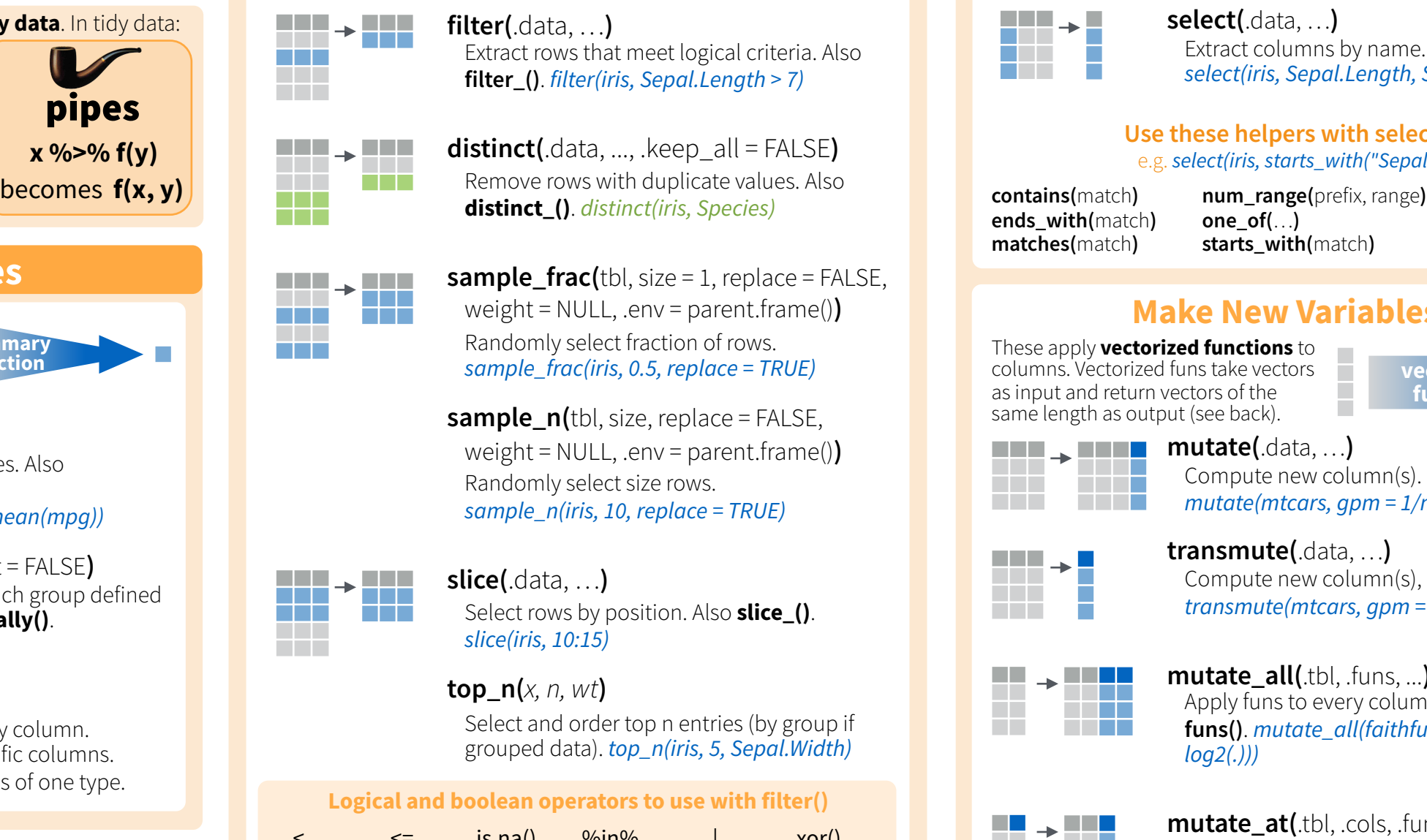

 $\mathcal{A}$ 

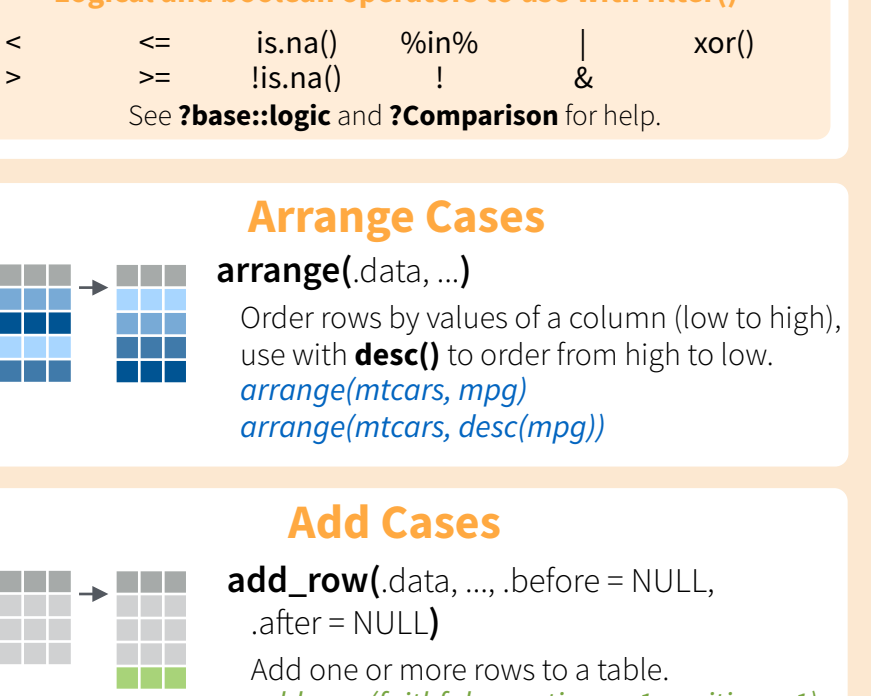

*add\_row(faithful, eruptions = 1, waiting = 1)*

# **Manipulate Variables**

# **Extract Variables**

Column functions return a set of columns as a new table. Use a variant that ends in \_ for non-standard evaluation friendly code.

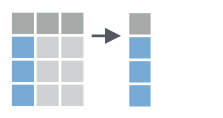

**select(**.data, …**)** Extract columns by name. Also **select\_if()** *select(iris, Sepal.Length, Species)*

### **Use these helpers with select(),**  e.g. *select(iris, starts\_with("Sepal"))*

**contains(**match**) ends\_with(**match**) matches(**match**)**

**one\_of(**…**) starts\_with(**match**)**

**:**, e.g. mpg:cyl **-**, e.g, -Species

# **Make New Variables**

These apply **vectorized functions** to columns. Vectorized funs take vectors as input and return vectors of the same length as output (see back).

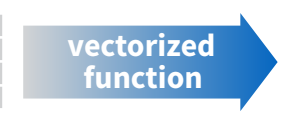

# **wwwwww mutate(.data,...)**

Compute new column(s). *mutate(mtcars, gpm = 1/mpg)* 

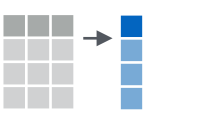

**transmute(**.data, …**)** Compute new column(s), drop others. *transmute(mtcars, gpm = 1/mpg)* 

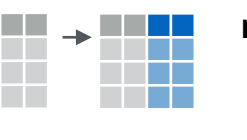

**mutate\_all(**.tbl, .funs, ...**)** Apply funs to every column. Use with **funs()**. *mutate\_all(faithful, funs(log(.), log2(.)))*

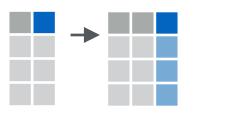

 $\rightarrow$  0.00

an di kacamatan

**mutate\_at(.tbl, .cols, .funs, ...)** Apply funs to specific columns. Use with **funs()**, **vars()** and the helper functions for select(). *mutate\_at(iris, vars( -Species), funs(log(.)))* 

**mutate if(.tbl, .predicate, .funs, ...)** Apply funs to all columns of one type. Use with **funs().** *mutate\_if(iris, is.numeric, funs(log(.)))* 

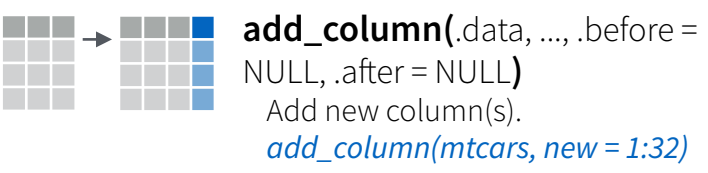

**www ww rename(**.data, …**)** Rename columns. *rename(iris, Length = Sepal.Length)*

RStudio® is a trademark of RStudio, Inc. • [CC BY](https://creativecommons.org/licenses/by/4.0/) RStudio • [info@rstudio.com](mailto:info@rstudio.com) • 844-448-1212 • [rstudio.com](http://rstudio.com) • 844-448-1212 • rstudio.com • CO BY RStudio en • 844-448-1212 • rstudio.com • CO BY RStudio en • 844-448-1212 • rstu

**mutate()** and **transmute()** apply vectorized functions to columns to create new columns. Vectorized functions take vectors as input and return vectors of the same length as output.

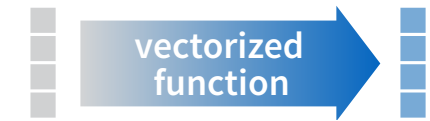

**Offsets** 

dplyr::**lag()** - Offset elements by 1 dplyr::**lead()** - Offset elements by -1

### **Cumulative Aggregates**

dplyr::**cumall()** - Cumulative all() dplyr::**cumany()** - Cumulative any() **cummax()** - Cumulative max() dplyr::**cummean()** - Cumulative mean() **cummin()** - Cumulative min() **cumprod()** - Cumulative prod() **cumsum()** - Cumulative sum()

### **Rankings**

dplyr::**cume\_dist()** - Proportion of all values <= dplyr::**dense\_rank()** - rank with ties = min, no gaps dplyr::**min\_rank()** - rank with ties = min dplyr::**ntile()** - bins into n bins dplyr::**percent\_rank()** - min\_rank scaled to [0,1] dplyr::**row\_number()** - rank with ties = "first"

### **Math**

 **+**, **-** , **\***, **/**, **^**, **%/%**, **%%** - arithmetic ops **log()**, **log2()**, **log10()** - logs **<**, **<=**, **>**, **>=**, **!=**, **==** - logical comparisons

### **Misc**

dplyr::**between()** -  $x \ge \text{left} \& x \le \text{right}$ dplyr::**case\_when()** - multi-case if\_else() dplyr::**coalesce()** - first non-NA values by element across a set of vectors dplyr::**if\_else()** - element-wise if() + else() dplyr::**na\_if()** - replace specific values with NA **pmax()** - element-wise max() **pmin()** - element-wise min() dplyr::**recode()** - Vectorized switch() dplyr::**recode\_factor()** - Vectorized switch() for factors

# **to use with mutate() to use with summarise()**

**summarise()** applies summary functions to columns to create a new table. Summary functions take vectors as input and return single values as output.

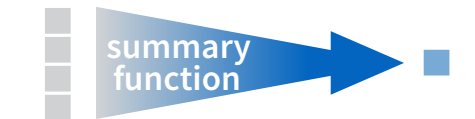

# **Counts**

dplyr::**n()** - number of values/rows dplyr::**n\_distinct()** - # of uniques **sum(!is.na())** - # of non-NA's

### **Location**

 **mean()** - mean, also **mean(!is.na()) median()** - median

**Logicals mean()** - Proportion of TRUE's  $sum() - # of TRUE's$ 

### **Position/Order**

dplyr::**first()** - first value dplyr::**last()** - last value dplyr::**nth()** - value in nth location of vector

### **Rank**

 **quantile()** - nth quantile **min()** - minimum value **max()** - maximum value

### **Spread**

 **IQR()** - Inter-Quartile Range **mad()** - mean absolute deviation **sd()** - standard deviation **var()** - variance

# **Row names**

Tidy data does not use rownames, which store a variable outside of the columns. To work with the rownames, first move them into a column.

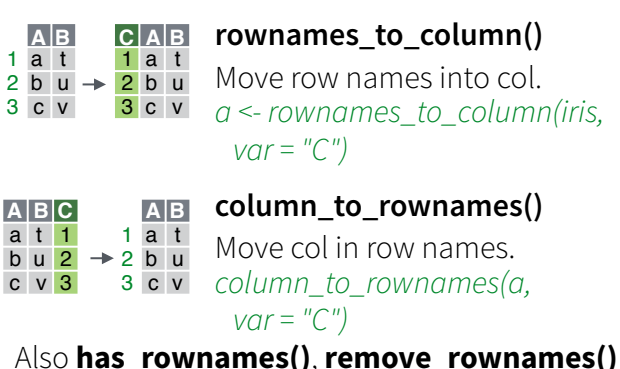

### **A.x B.x C A.y B.y** Use a named vector, **by =**  a t 1 d w b u 2 b u c v 3 a t **A B.x C B.y D**  $A \mid B.x \mid C \mid B.y \mid D \mid$  Use **by = c("col1", "col2")** to a to the sequence of the motob b u 2 u 2 c v 3 NA NA On. **A B D A B D A B D**a t 3 b u 2 d w 1 d w 1 **<sup>A</sup> <sup>B</sup> <sup>C</sup> <sup>D</sup>** <sup>a</sup> <sup>t</sup> <sup>1</sup> <sup>3</sup> b u 2 2 c v 3 NA d w NA 1 **<sup>A</sup> <sup>B</sup> <sup>C</sup> <sup>D</sup>** <sup>a</sup> <sup>t</sup> <sup>1</sup> <sup>3</sup> b u 2 2 a t 1 3 b u 2 2 d w NA 1 **A B C D right\_join(**x, y, by = NULL, copy = **A B C D** a t 1 3 b u 2 2 c v 3 NA **<sup>A</sup> <sup>B</sup> <sup>C</sup> <sup>A</sup> <sup>B</sup> <sup>D</sup>** <sup>a</sup> <sup>t</sup> <sup>1</sup> <sup>a</sup> <sup>t</sup> <sup>3</sup> b u 2 b u 2 c v 3 d w 1 **Vectorized Functions Combine Tables Summary Functions Combine Tables Combine Variables bind\_cols(**…**)** Returns tables placed side by side as a single table. BE SURE THAT ROWS ALIGN. **left\_join(** $\times$ ,  $\times$ ,  $\times$ y = NULL, copy=FALSE, suffix=c(".x",".y"),…**)** Join matching values from y to x. FALSE, suffix=c(".x",".y"),…**)** Join matching values from x to y.  $\overline{A}$  **inner\_join(**x, y, by = NULL, copy = FALSE, suffix=c(".x",".y"),…**)** Join data. Retain only rows with matches. **full\_join(** $x, y, by = NULL$ , copy=FALSE, suffix=c(".x",".y"),…**)** Join data. Retain all values, all rows. Use a "**Mutating Join**" to join one table to columns from another, matching values with the rows that they correspond to. Each join retains a different combination of values from the tables. specify the column(s) to match  $left\_join(x, y, by = "A")$ **c("col1" = "col2")**, to match on columns with different names in each data set. Use **bind cols()** to paste tables beside each other as they are. **A B C** a t 1 a t 1 b u 2 c v 3 c v 3  $\frac{a + 3}{b - a}$  =  $x \rightarrow y$ b u 2 at 1bu2c v3**ABCA B C** b u 2  $\frac{a + 3}{b - a}$  = x y

 $left\_join(x, y, by = c("C" = "D")$ 

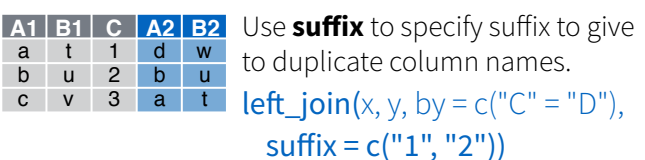

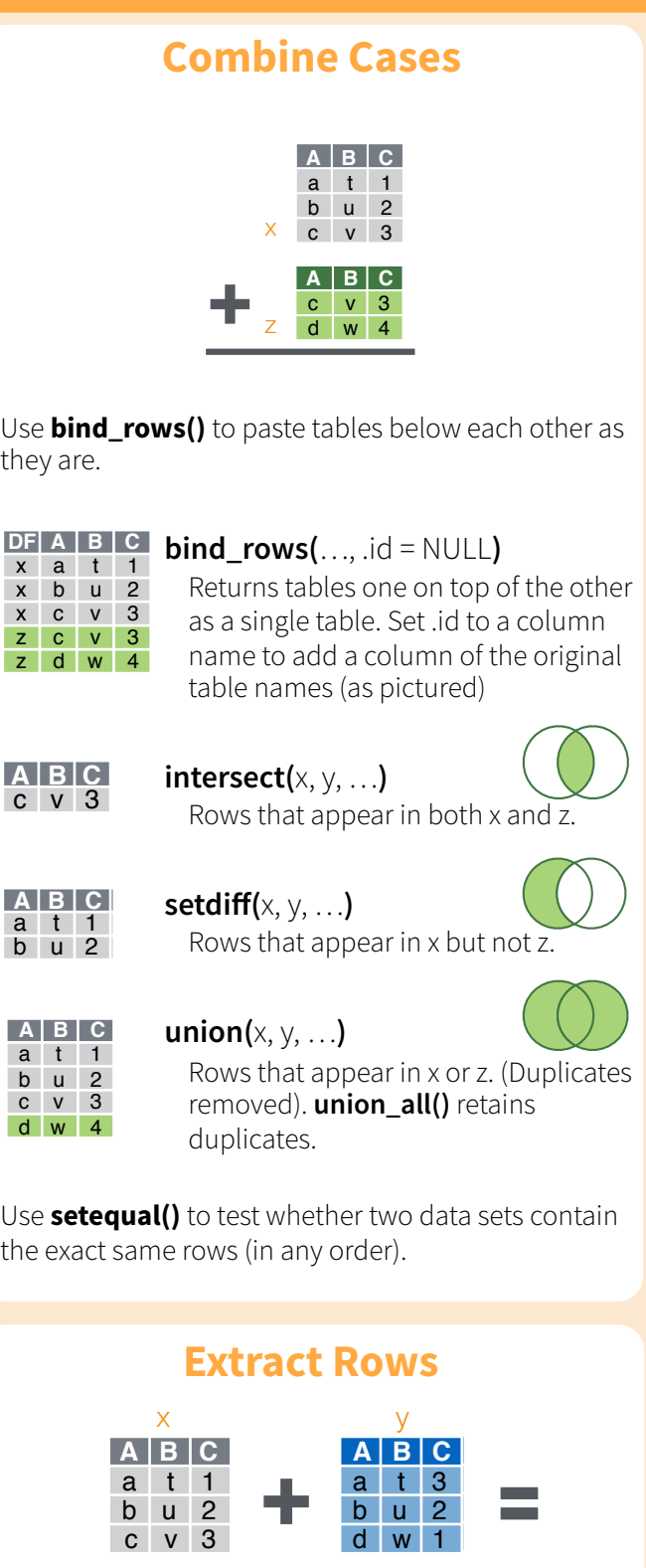

Use a "**Filtering Join**" to filter one table against the rows of another.

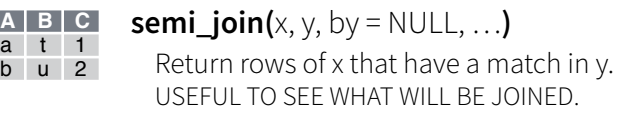

**A B C** c v 3  $\text{anti\_join}(x, y, by = NULL, ...)$ Return rows of x that do not have a match in y. USEFUL TO SEE WHAT WILL NOT BE JOINED.